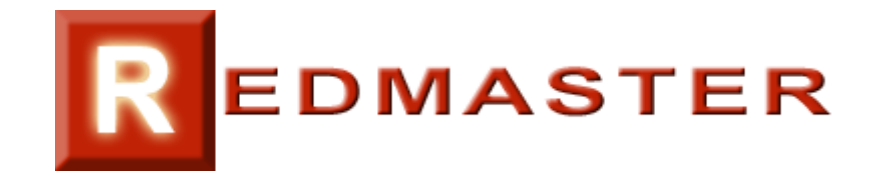

## **MÓDULO "COMERCIAL"**

**Compras** Pedidos

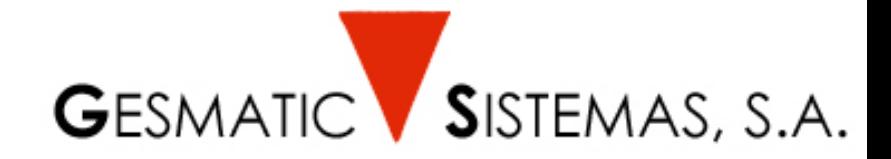

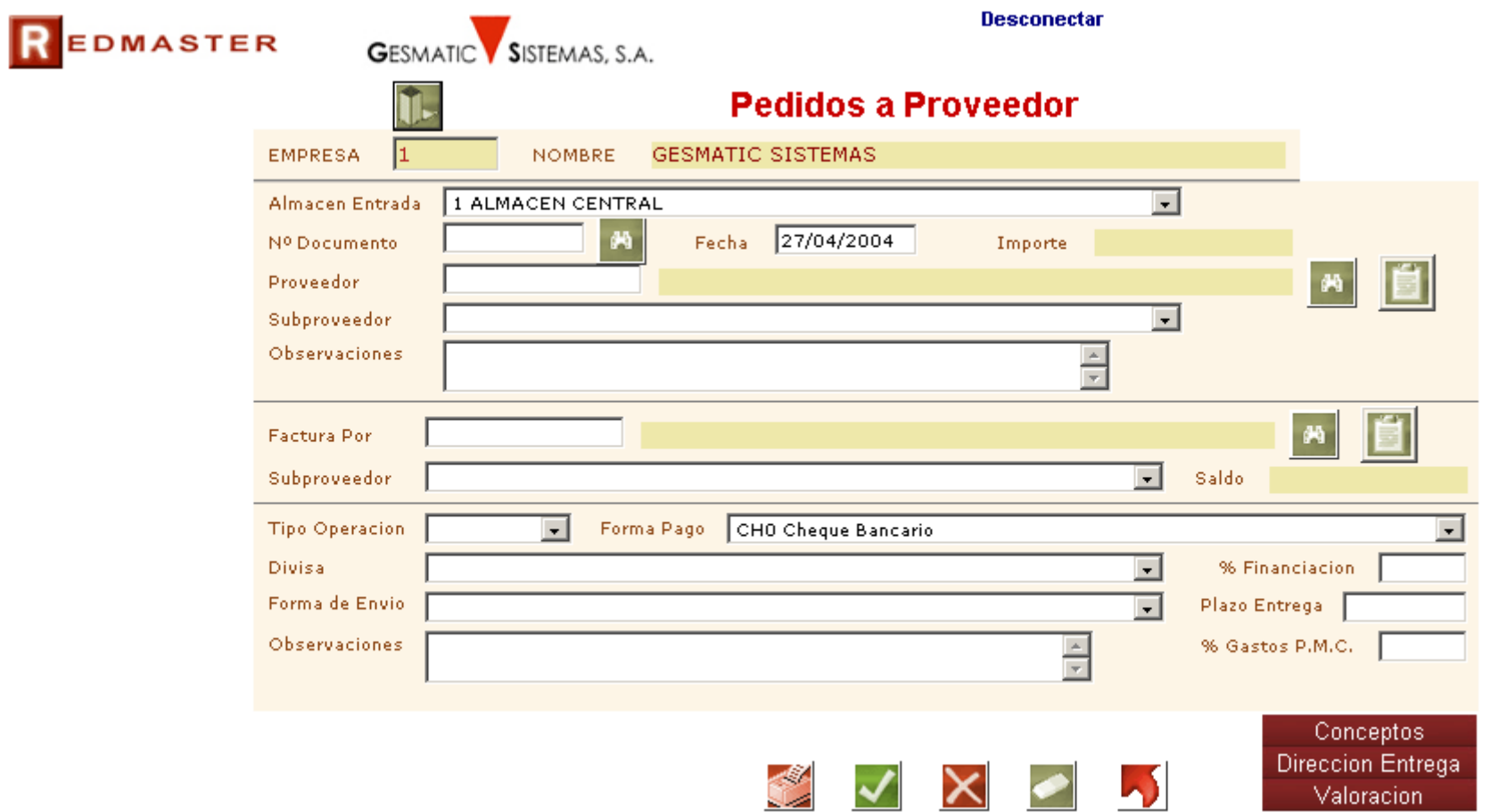

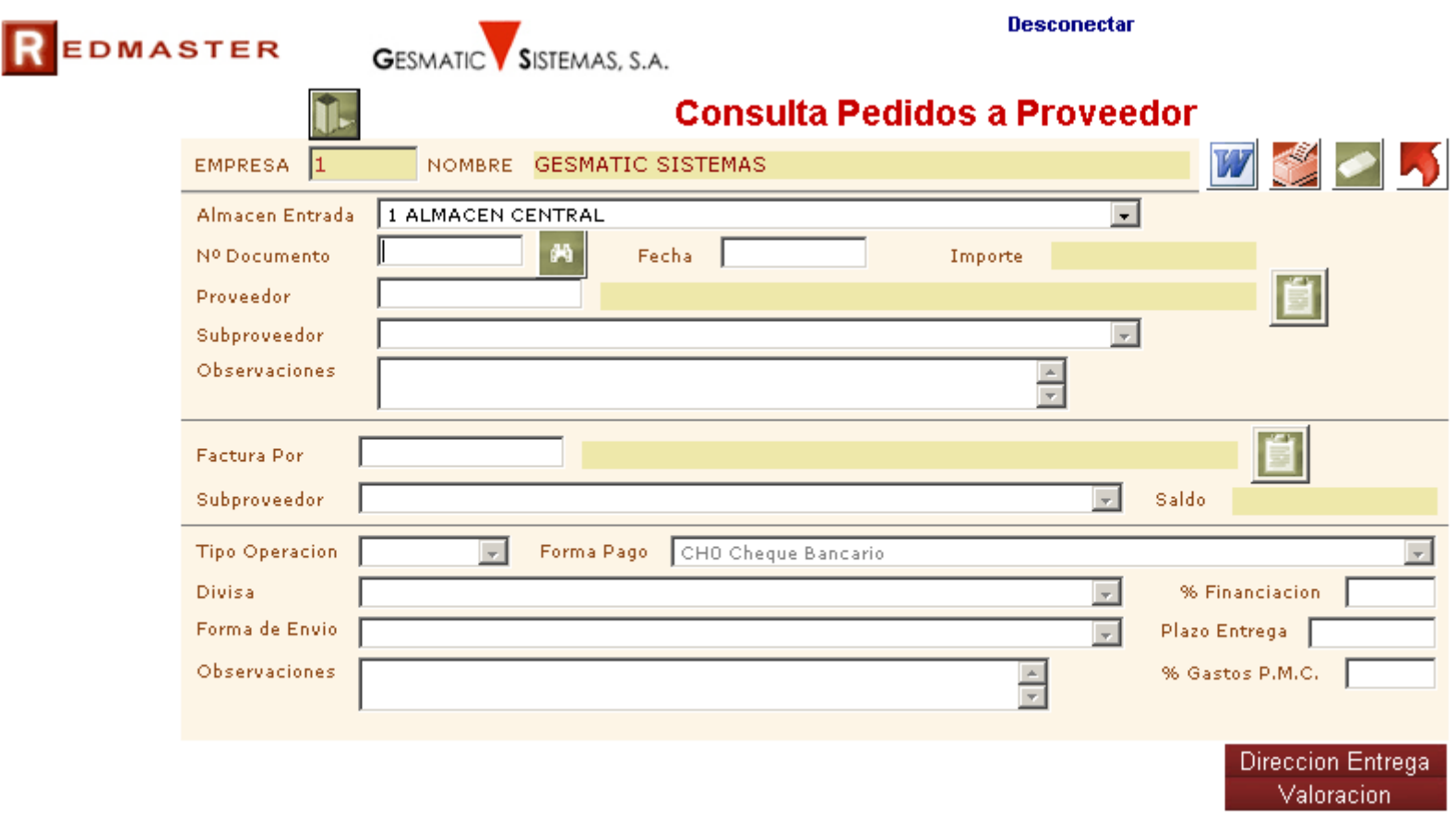

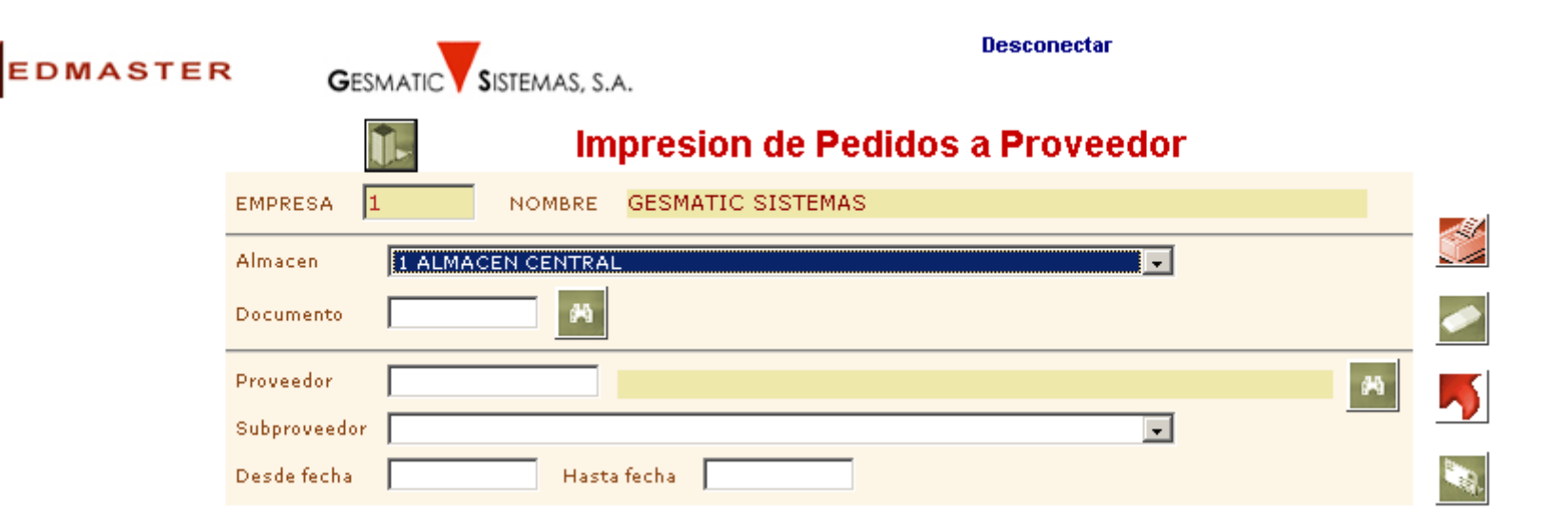

R

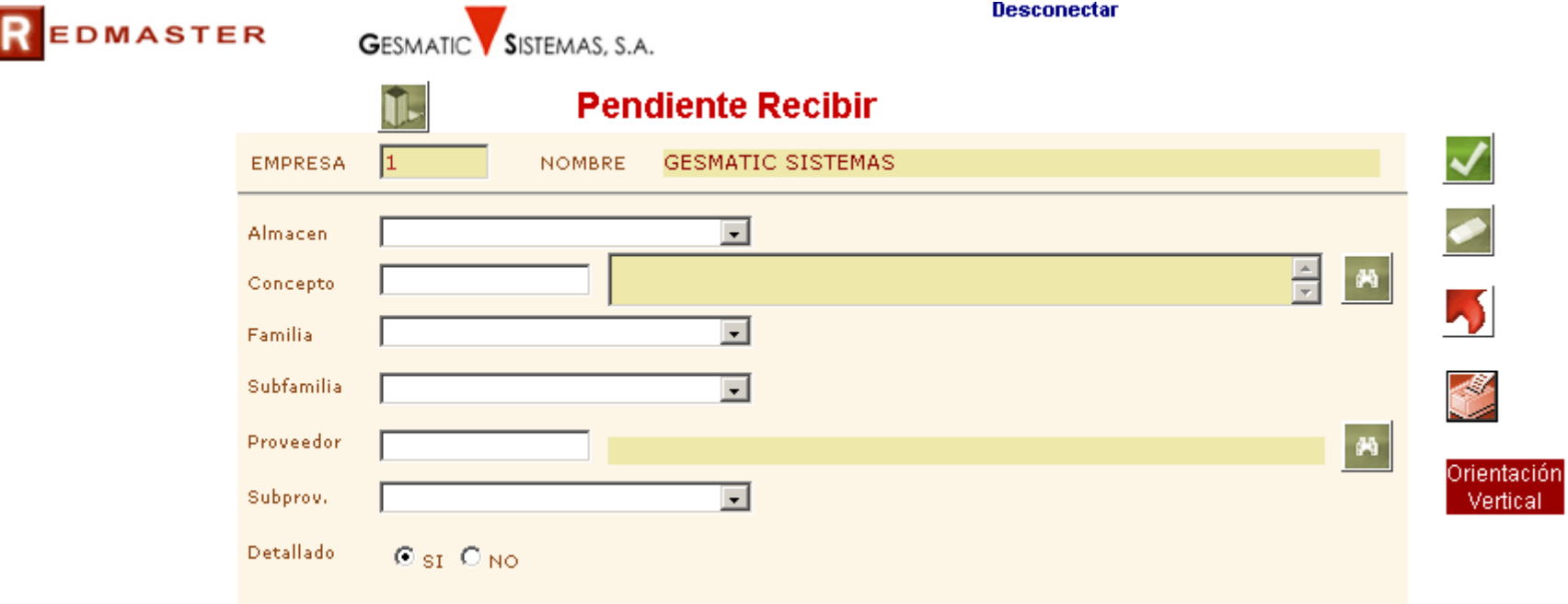

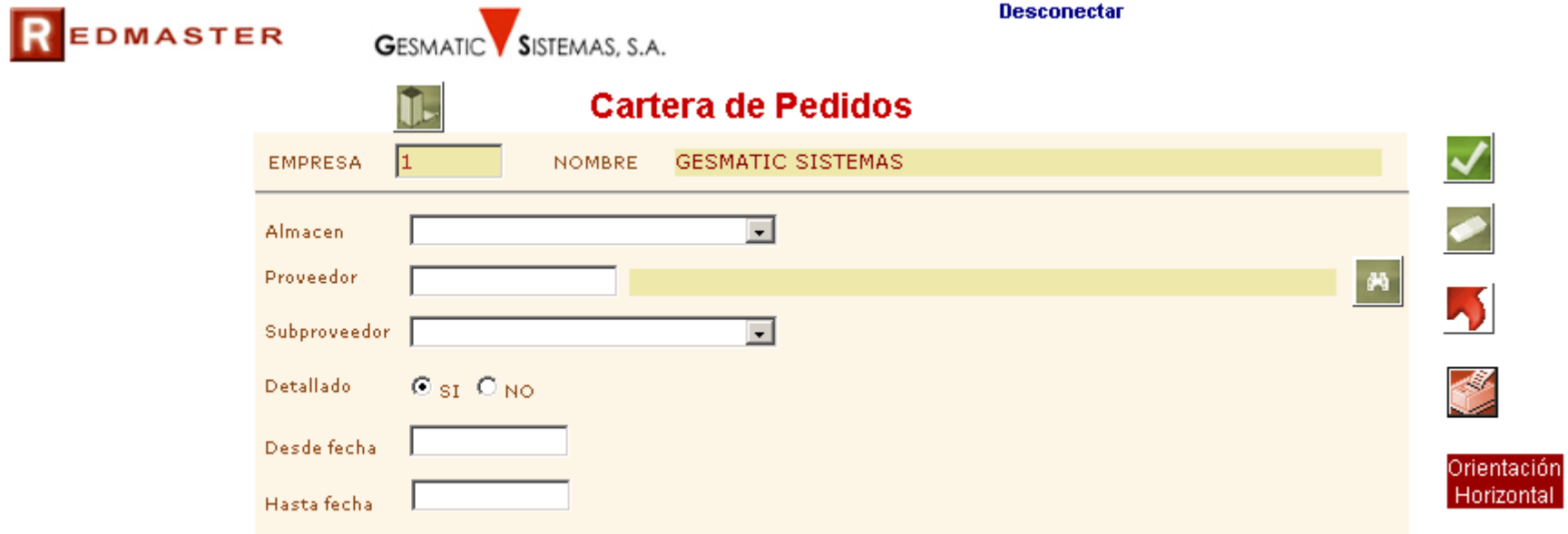

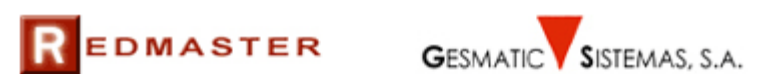

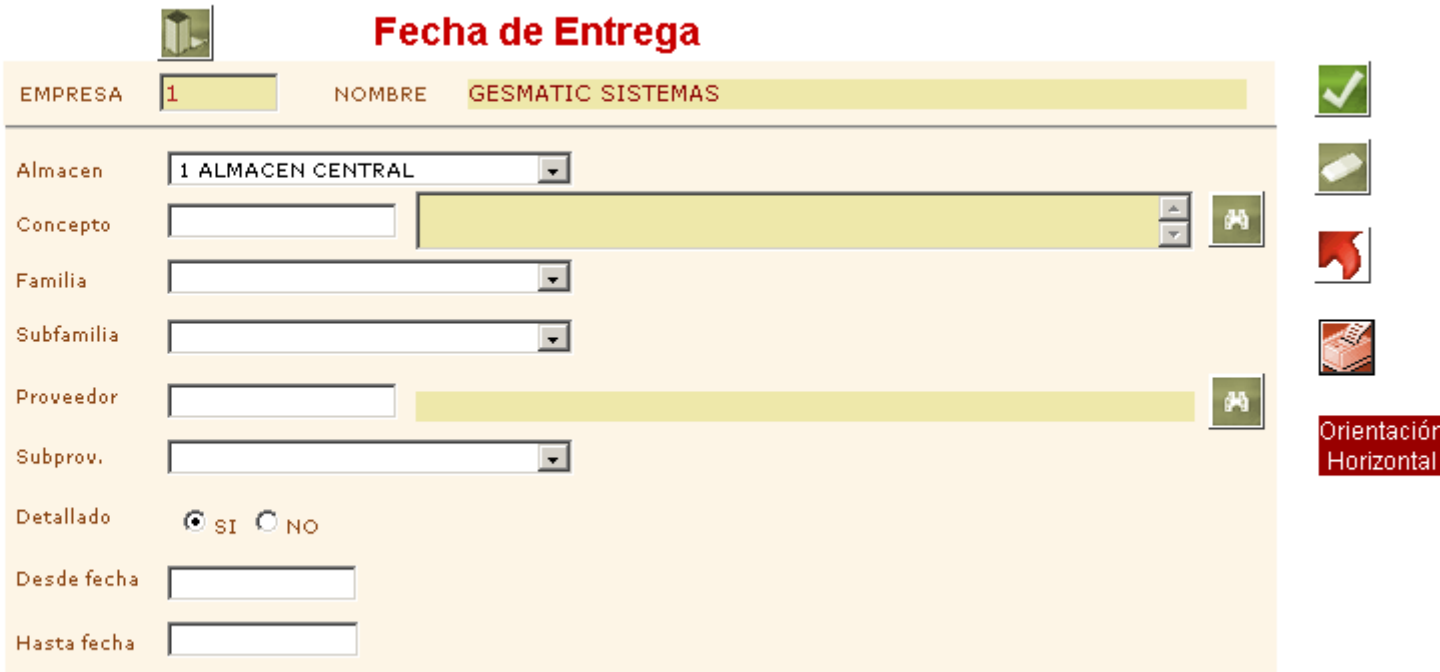

**Desconectar** 

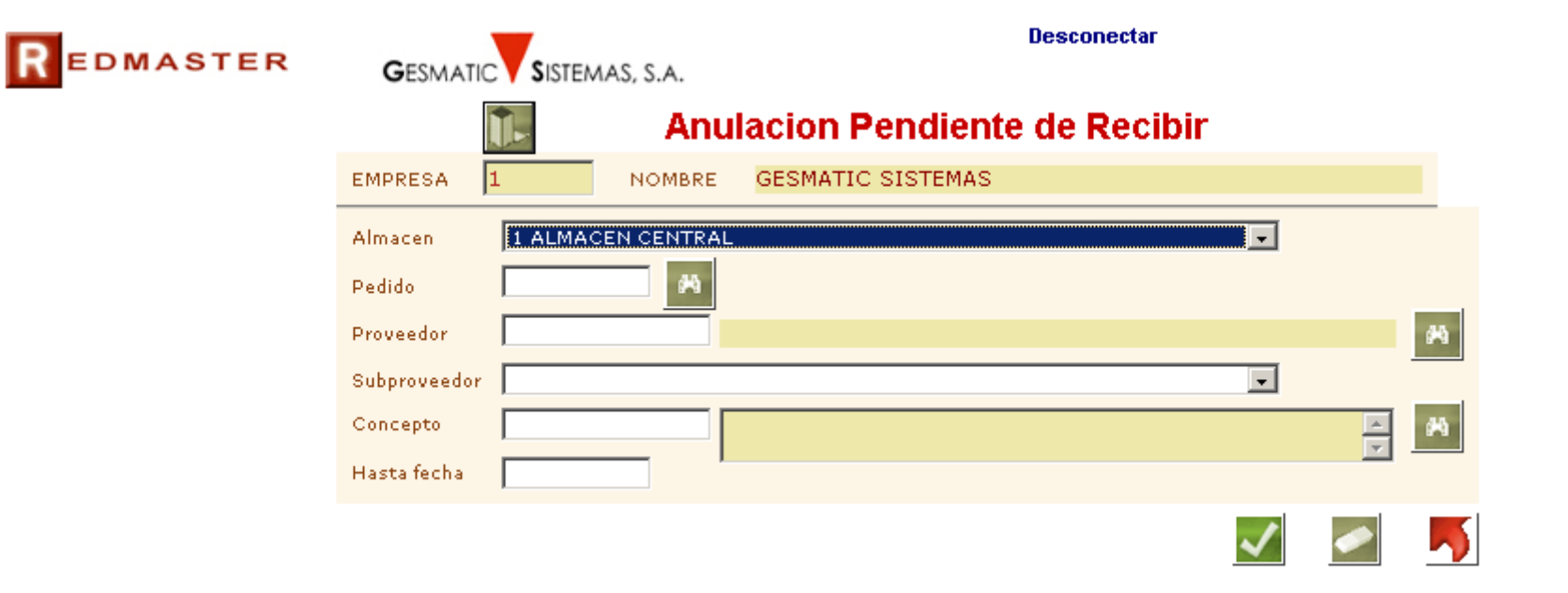